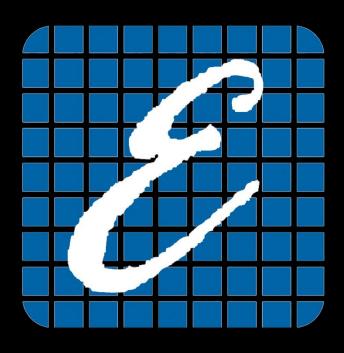

Sampler or Receiver?

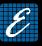

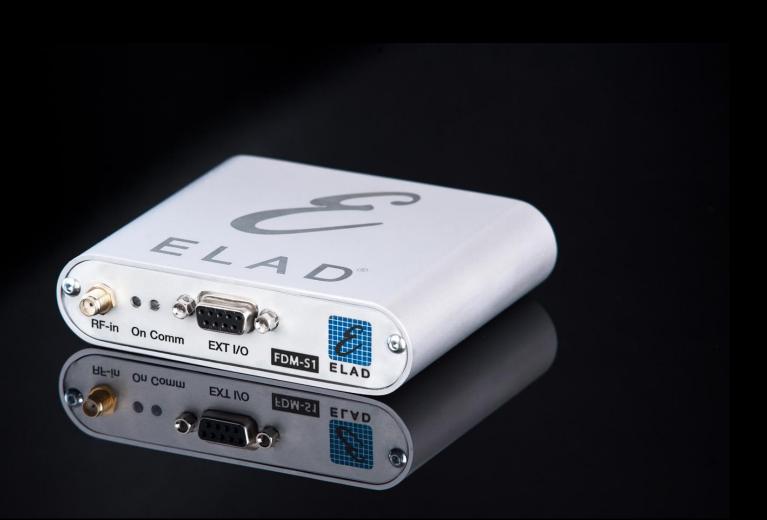

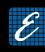

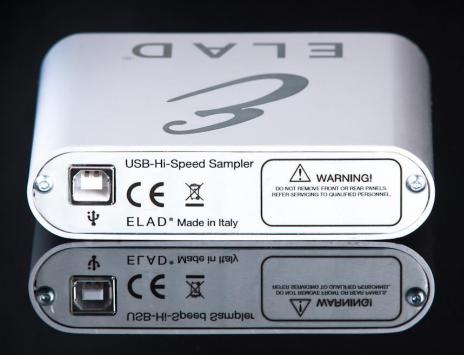

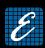

- Direct sampling SDR Receiver
  - 200 MHz font end Bandwidth
- Small size and weight
  - 108 x 27 x 88 mm
  - 180 g
- Powered by USB connection
  - Low power consumption < 2.2 W

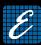

| ELAD FDM-S1                                                                                                    |                                         |                                                                                                    |
|----------------------------------------------------------------------------------------------------|-----------------------------------------|----------------------------------------------------------------------------------------------------|
| 4                                                                                                    | •                                       | TECHNICAL SPECIFICATIONS  Rev. 4 18/06/2012                                                                                                    |
|                                                                                                    | Frequency coverage:                     | 20 kHz ÷ 30 MHz (up to 200 MHz in undersampling)                                                                                                    |
| GENERAL                                                                                                    | Antenna connectors:                     | SMA (50 Ω) – SMA/BNC adapter included                                                                                                    |
|                                                                                                    | Temperature range:                      | 0 ÷ 40 °C                                                                                                    |
|                                                                                                    | PC Interface                            | High-Speed USB 2.0 (480 Mbjt/s)                                                                                                    |
|                                                                                                    | Power supply:                           | USB powered                                                                                                    |
|                                                                                                    | Power consumption:                      | Less than 2.2 W                                                                                                    |
|                                                                                                    | External I/O connector:                 | Female DB9 (mute control, I <sup>2</sup> C and SPI interface)                                                                                         |
|                                                                                                    | Dimensions:                             | 108 (W) x 27 (H) x 88 (D) mm                                                                                                    |
|                                                                                                    | Weight:                                 | 180 g                                                                                                    |
| RECEIVER                                                                                                    | Configuration:                          | Direct sampling                                                                                                    |
|                                                                                                    | A/D Conversion                          | 61.44 MSPS @ 14 bit/sample                                                                                                    |
|                                                                                                    | Sensitivity:                            | -114 貞良の (CW, BW 500 Hz, 10 dB (S+N)/N)<br>-114,5 貞良の (CW, BW 500 Hz, 10 dB S/N)                                                                      |
|                                                                                                    | 3 <sup>rd</sup> Oder Intercept Point:   | >+25 dBm @ 14 MHz, Spacing 2 kHz, Input level -97 dBm, Low Pass Off, Attenuator Off                                                                   |
|                                                                                                    | Blocking gain                           | > 100 dB @ 14 MHz, Spacing 2 kHz, CW, BW 500 Hz                                                                                                    |
|                                                                                                    | compression:                            | Typical: 108 dB @ 14 MHz, Spacing 2 kHz, CW, BW 500 Hz, Noise Reduction On                                                                            |
|                                                                                                    | Noise floor (MDS):                      | < -124 gBm @ 14 MHz, CW, BW 500 Hz<br>Typical: -130 gBm @ 14 MHz, CW, BW 500 Hz, Noise Reduction On                                                   |
|                                                                                                    | Attenuator:                             | 0, 20 dB                                                                                                    |
|                                                                                                    | RF <u>Preselection</u> filter:          | OFF (wide band), Low Pass (0 ÷ 30 MHz)                                                                                                    |
|                                                                                                    | S                                       | W TECHNICAL SPECIFICATIONS                                                                                                    |
| GENERAL                                                                                                    | SW Name:                                | ELAD FDM SW1                                                                                                    |
|                                                                                                    | Mode:                                   | CW, CW SH+, CW SH-, USB, LSB, DSB, AM, SYNC AM, FM, WB FM (Stereo + RDS decoder), DRM                                                                 |
|                                                                                                    | Memory:                                 | User frequency database support (XML files based), EIBI database support (CSV import), DX Cluster spot visualization (Internet connection required)   |
|                                                                                                    | Digital USB Streaming<br>Sampling Rate: | 192, 384 ,768 and 1536 I/Q channels, 32 bit/sample                                                                                                    |
|                                                                                                    | Digital Filters:                        | Double IF notch filters, continuous variable band filter (Selectivity > 100 dB)                                                                       |
|                                                                                                    | Adaptive Filters                        | Powerful Noise-Reducer and Auto-Notcher                                                                                                    |
|                                                                                                    | Tuning:                                 | Manual entry keys, triple tuning bar (patent pending), <u>WoodBox Tmate</u> & Tmate2 compatible, CAT, touch-screen (under development)                |
|                                                                                                    | Display:                                | Spectrum, Waterfall                                                                                                    |
|                                                                                                    | Recorder:                               | Recording and playback of IF data stream (automatic multiple files split feature)                                                                     |
|                                                                                                    | Minimum PC requirements:                | Intel Atom N270, 1GB RAM Operating System: Windows XP, Windows Vista, W7, W8 (Apple virtual machine compatible – tested on VMware Fusion environment) |
| GENERAL                                                                                                    | SW Name:                                | ExtIO_ELAD_FDMS1 DLLs                                                                                                    |
|                                                                                                    | Third Party Compatibility:              | Studio1, Winrad, WrPLUS, HDSDR, digiRadio                                                                                                    |
| All stated specifications and other product information provided in this document are subject to change without notice or obligation. |                                         |                                                                                                    |

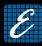

## L'FDM-S1 is provided with proprietary software ELAD FDM-SW1

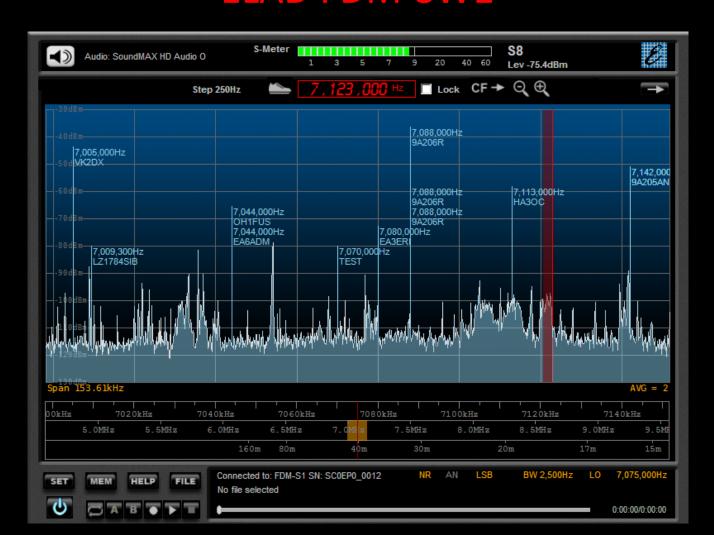

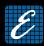

Tunable frequencies:

Receiver Mode: 0 ÷ 30 MHz (Direct Sampling)

Sampler Mode: 30 ÷ 200 MHz (Undersampling)

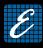

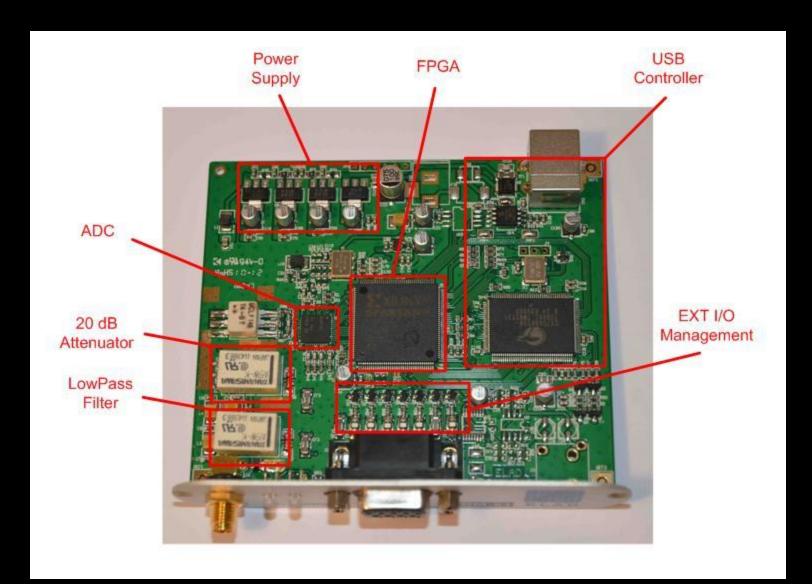

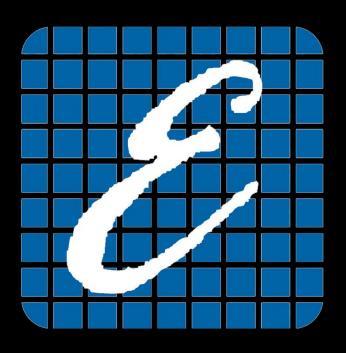

## Sampling, Aliasing and Undersampling

#### Sampling theorem

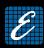

The sampling theorem states that if a signal s(t) contains no frequencies higher than B

$$S(f)=0 per f>B$$

$$f_c \ge 2B$$

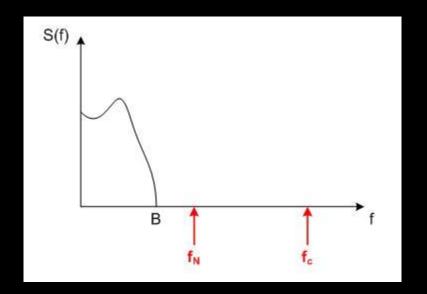

then it can be reconstructed <u>exactly</u> when it is sampled at a rate that is at least twice the maximum frequency component *B*.

The frequency  $f_N = f_C/2$  is called Nyquist frequency

#### Sampling theorem

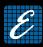

Example: FDM-S1

$$f_c = 61.44 \text{ MHz}$$

$$f_n = B_{max} = f_c/2 = 30.72 \text{ MHz}$$

According to the sampling theorem, we are able to analyze signals that contain frequency components up to 30 MHz

#### Sampling theorem

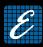

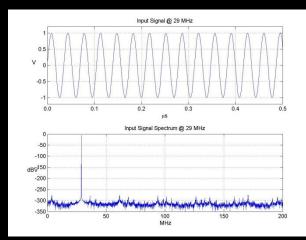

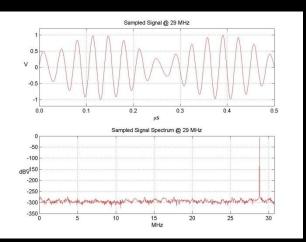

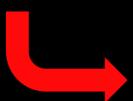

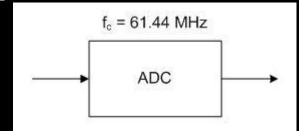

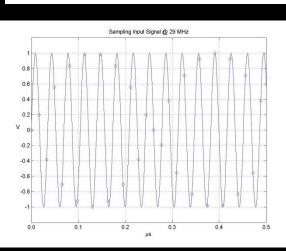

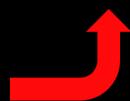

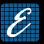

## What happens when we don't comply with the sampling theorem?

## ALIASING

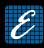

In the presence of Aliasing, given a sampled signal  $s_c(nT_c)$  (where  $T_c=1/f_c$  corresponds to the sampling interval), we are not able to know univocally the original signal s(t)

Every frequency component of the original signal that has frequency greater than  $f_N$  will be "confused" as a spectral component at frequency  $0 \le f \le f_N$ 

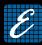

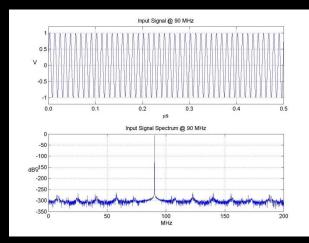

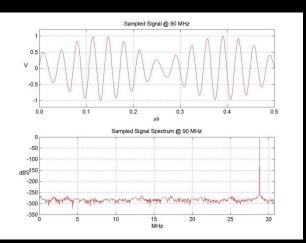

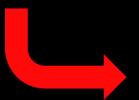

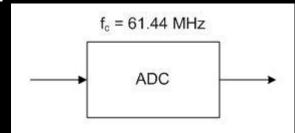

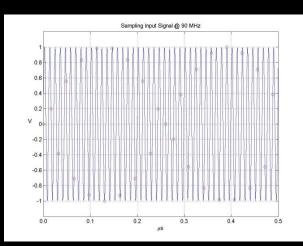

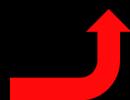

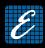

Due to the aliasing, in the  $0 \le f \le f_N$  frequency range we will have the superposition of each frequency that falls within the bandwidth of the analog-to-digital converter

FDM-S1 front-end exhibits 200 MHz input bandwidth

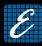

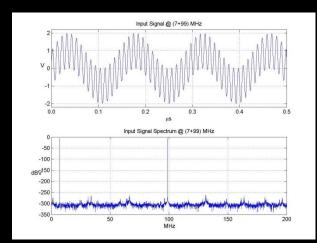

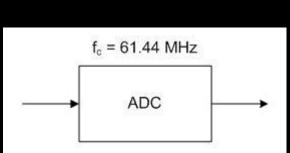

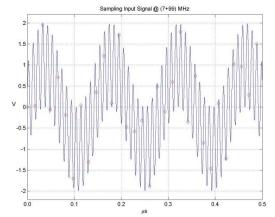

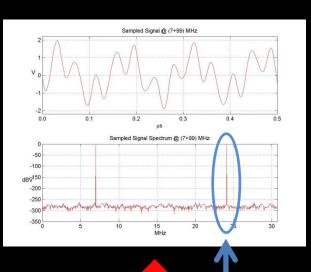

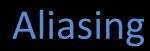

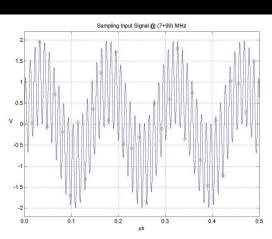

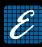

Example: aliasing caused by FM broadcasting (89 MHz)

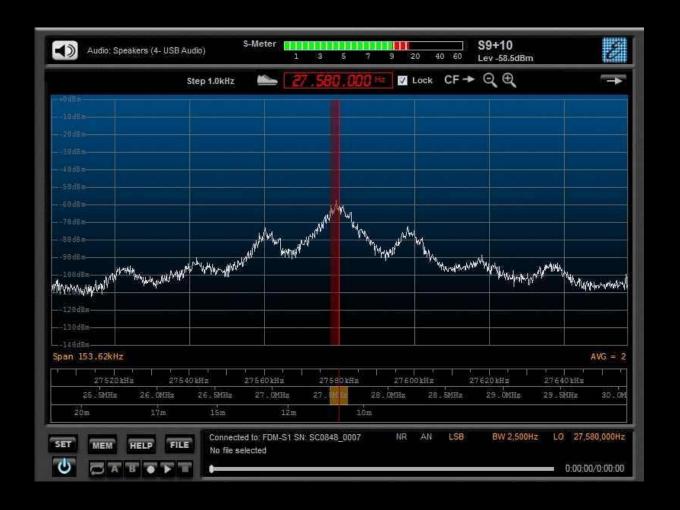

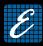

#### Aliasing frequencies computation

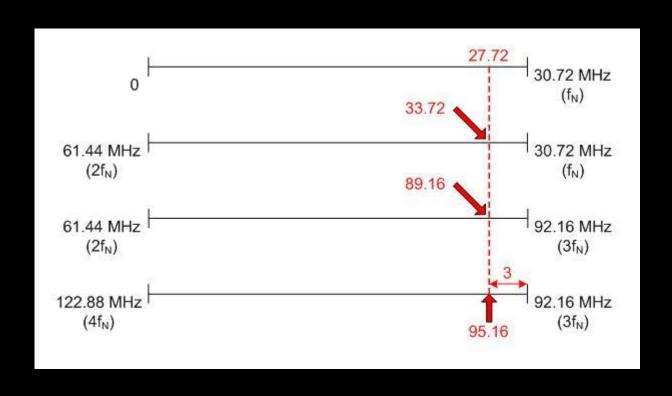

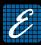

FDM-SW1 helps users highlighting frequencies that are multiples of the Nyquist frequency

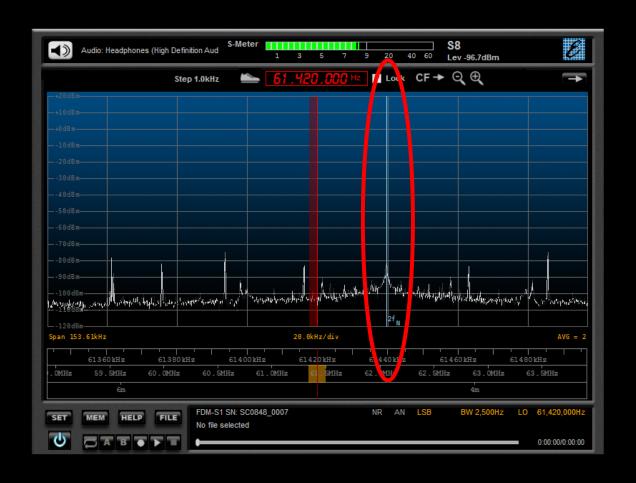

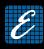

Be careful to correctly understand the signals that I obtain in the presence of aliasing

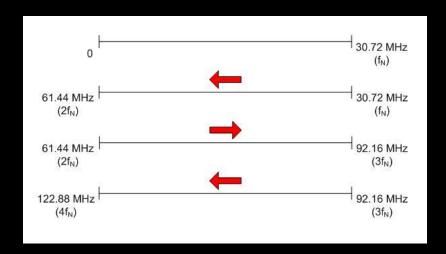

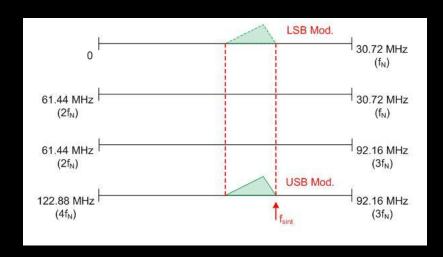

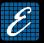

How can we avoid aliasing errors?

## Anti-Aliasing Filter

#### **Anti-Aliasing Filter**

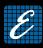

Filter which limits the bandwidth of the input signals cutting all the spectral components greater than the Nyquist frequency

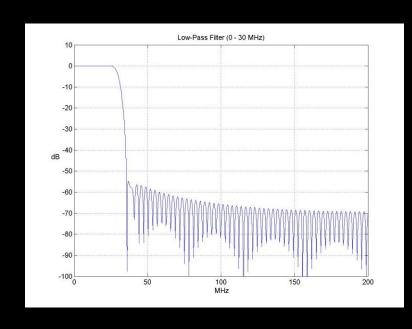

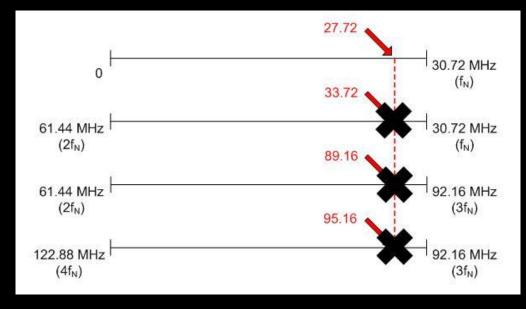

#### Anti-Aliasing Filter

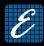

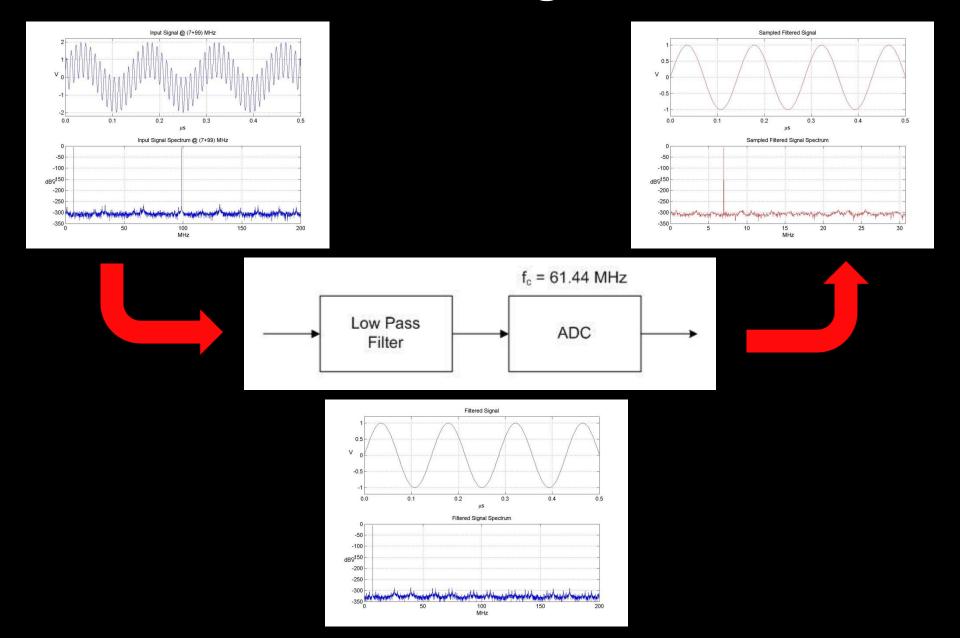

#### **Anti-Aliasing Filter**

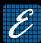

#### FDM-S1 has 30 MHz anti-aliasing filter

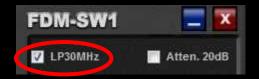

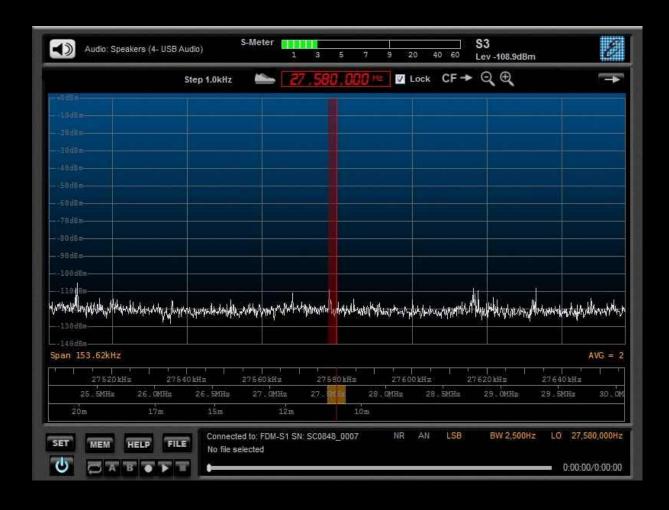

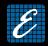

#### Is Aliasing always a bad issue?

# NO!!! We can take advantage of it

### UNDERSAMPLING

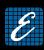

Undersampling technique uses the Aliasing phenomenon to realize a digital mixer

Undersampling is commonly implemented in several types of digital receiver, e.g. mobile phones

Using undersampling technique, we are able to convert within the analysis band ( $0 \le f \le f_N$ ) portions of the spectrum that are located at higher frequencies

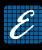

To avoid the superposition we must use preselection filters (band pass)

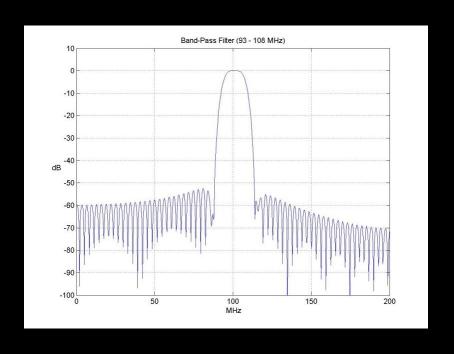

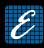

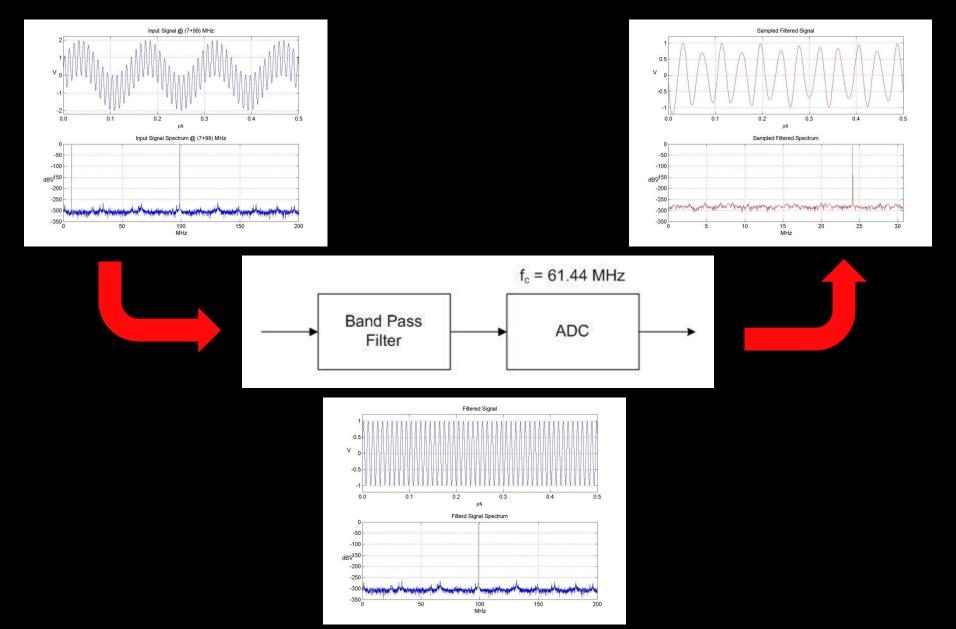

#### Undersampling with Preselector

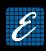

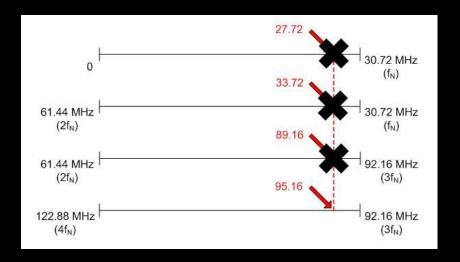

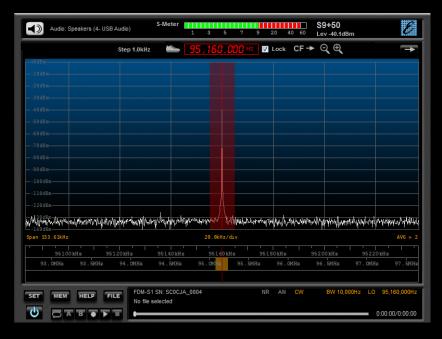

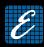

N.B.: preselection filter's bandwidth must satisfy the following rule

$$N*f_N \le B \le (N+1)*f_N$$

otherwise we will obtain aliasing again

Example: filter for the FM 88 ÷ 108 MHz band

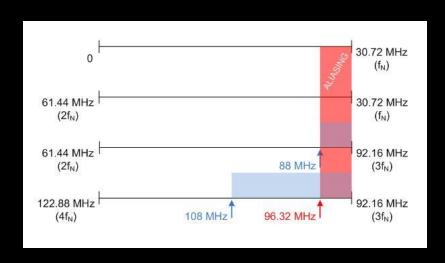

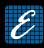

No problem with the 144 ÷ 146 MHz band

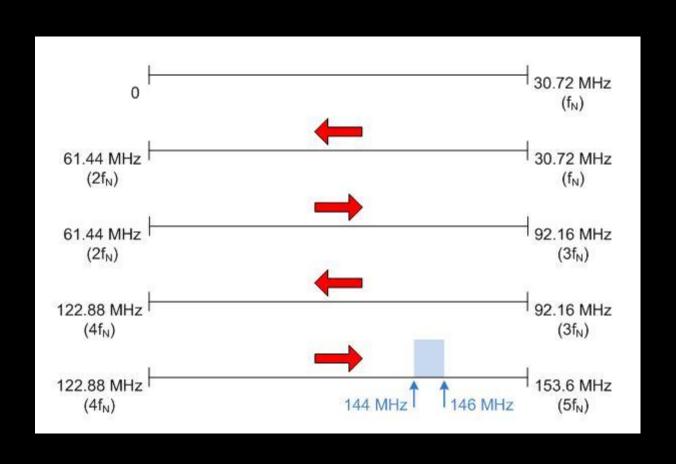

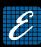

Elad will commercialize a partially mounted developing board (controlled by SW) to help users to develop custom preselection filters

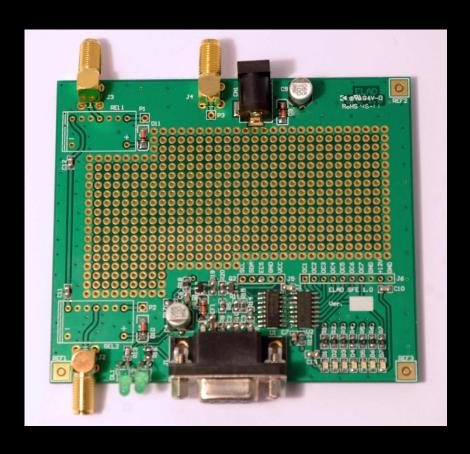

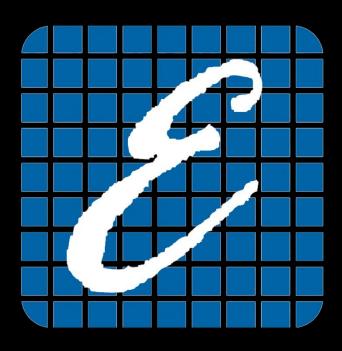

#### FDM-SW1 Features

#### FDM-SW1 Features

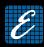

- Innovative multi-level tuning bars
  - Fast tuning on the whole spectrum
  - Configurable span for "Middle" e "Band" bars
  - Patent Pending

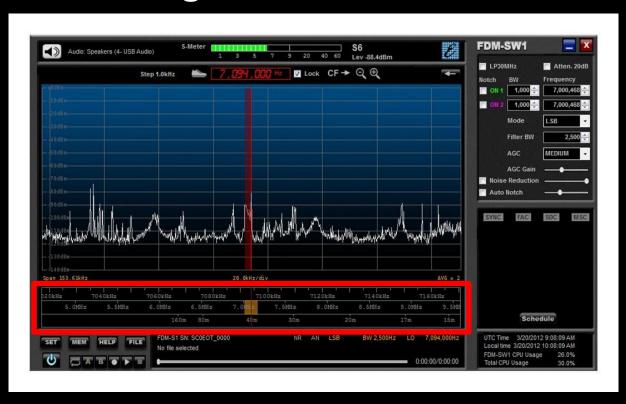

#### FDM-SW1 Features

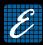

20 dB attenuator

Anti-aliasing filter (30 MHz Low-Pass)

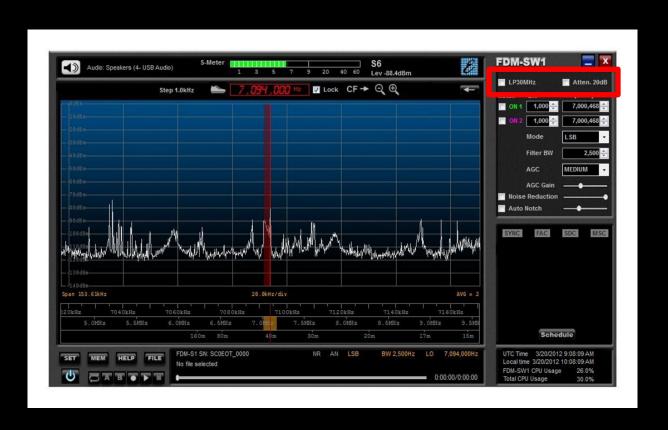

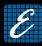

- Demodulation modes:
  - CW, CW SH+, CW SH-, USB, LSB, DSB
  - AM, SAM, FM, WB FM (Stereo + RDS)
  - DRM

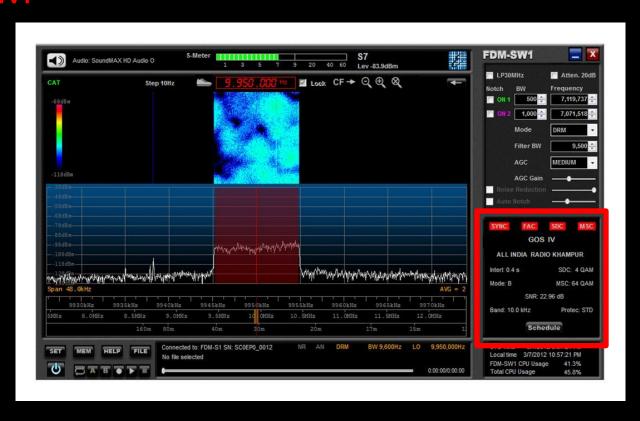

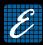

Two Notch filters at IF stage

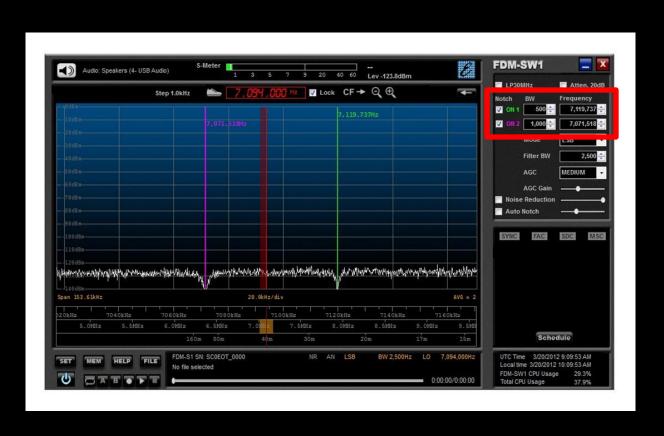

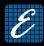

- Adaptive De-Noiser (Audio)
- Adaptive Auto-Notch (Audio)
- Automatic Gain Control (Audio)
  - Slow, Medium, Fast and Manual

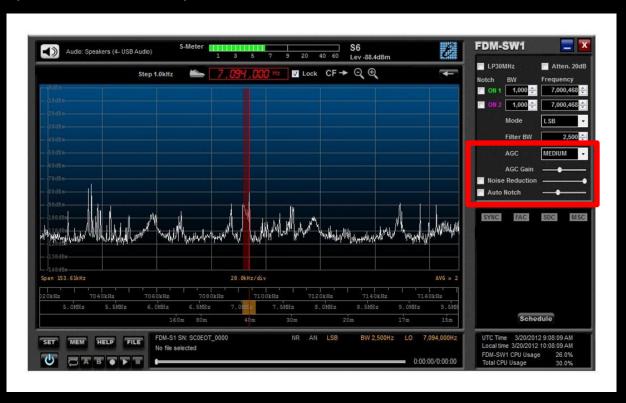

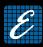

- Advanced file recording/playback:
  - Fast file positioning using scrolling bar
  - Programmable recording
  - Settings memorization in the file's header

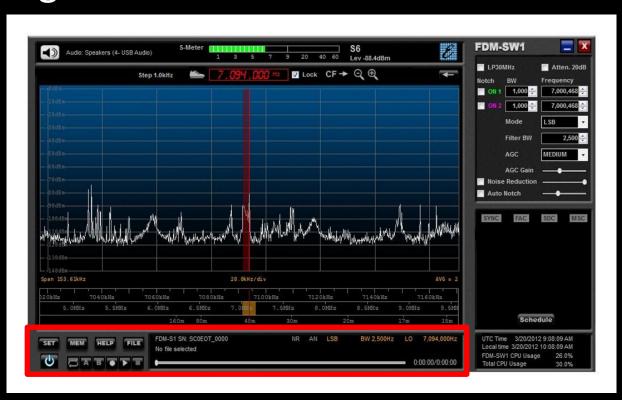

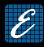

- User station memory (file .xml)
- EIBI database support
- Memories visualization on the spectrum

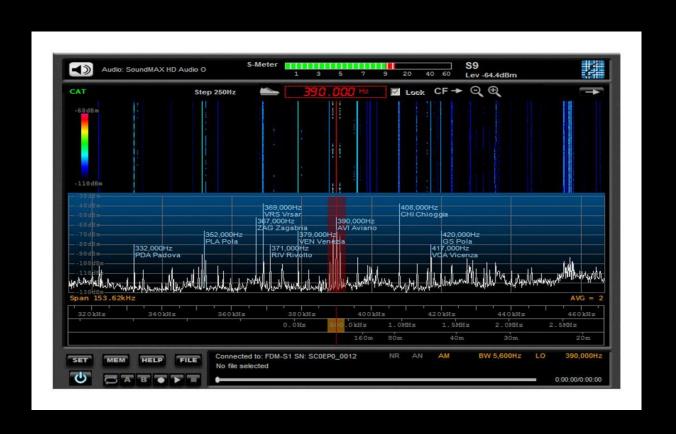

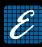

• 3 types of memories visualization

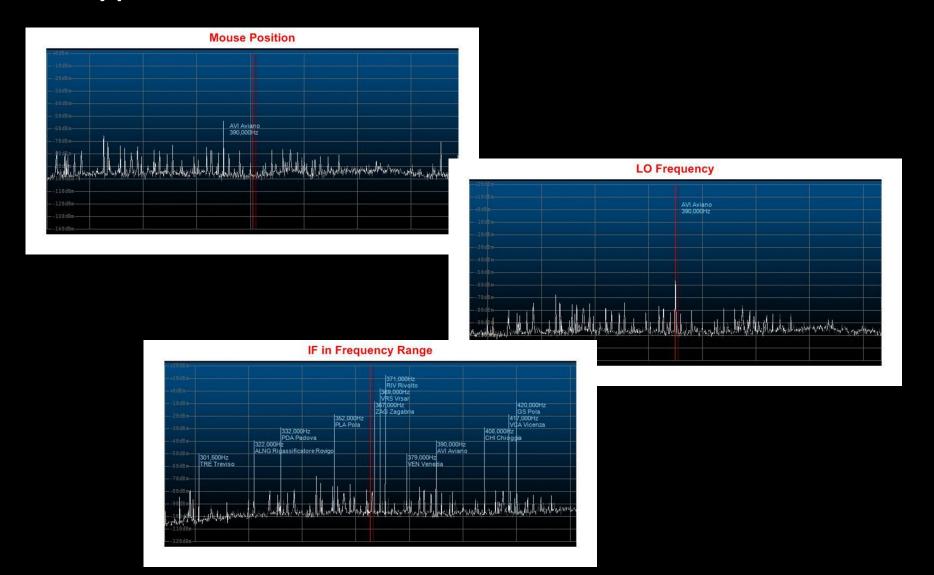

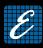

- DX-Cluster connection and visualization of the connected users on the spectrum
- 3 types of visualization (same ways as memories)

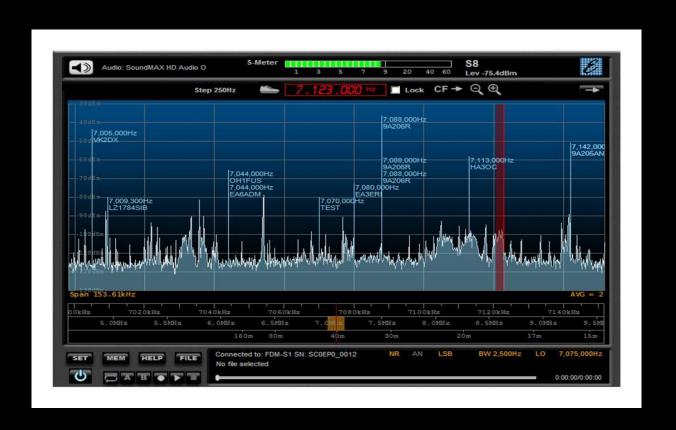

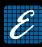

- Panadapter function
  - Configurable IF freq. and amplitude offset
  - Spectrum flip
  - CAT protocol (SW master or slave)

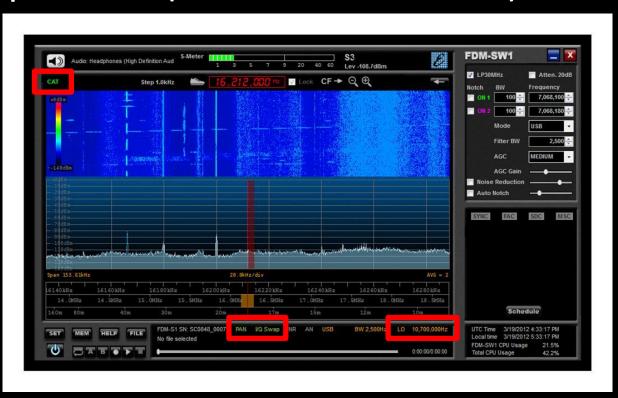

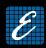

- Possibility of using different USB sample rate (192, 384, 768, 1536 e 3072 kHz, canali I/Q, 32 bit/sample)
- Possibility of using two soundcards
- Configurable presets
  - Frequency Step
  - Filter Bandwidth
- Possibility of using configurable default settings (mode, bandwidth,
   Att, LP30, etc) within user-defined frequency ranges
- Tmate and Tmate2 interface
  - Configurable function buttons

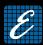

Apple virtual machine compatible (tested on VMware Fusion environment)

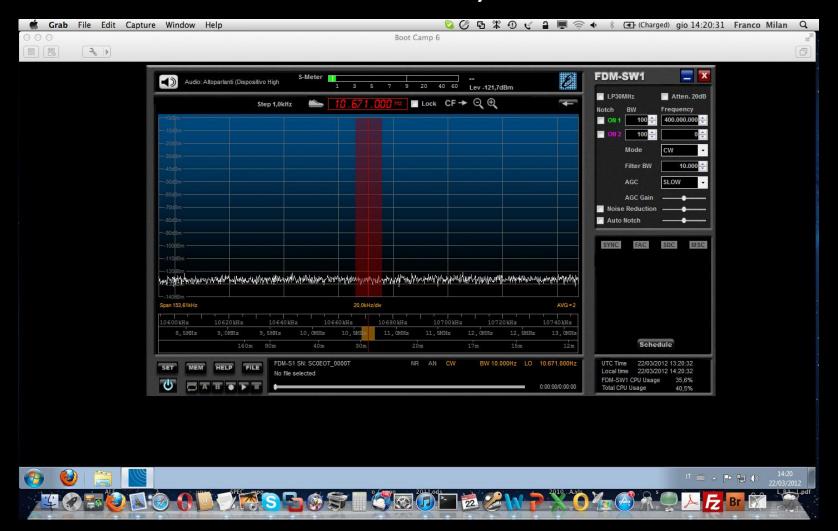

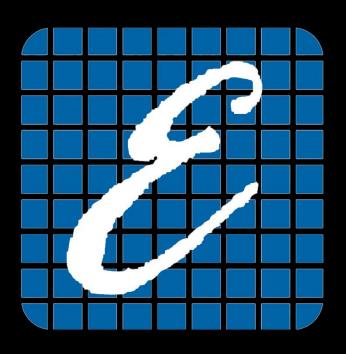

# FDM-S1 Alternative Software

## **Alternative Software**

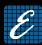

Thanks to a dll interface, FDM-S1 can be used with third party software

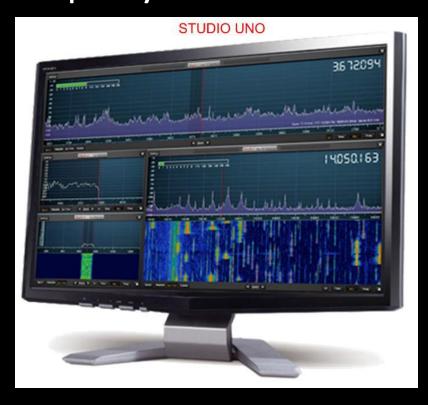

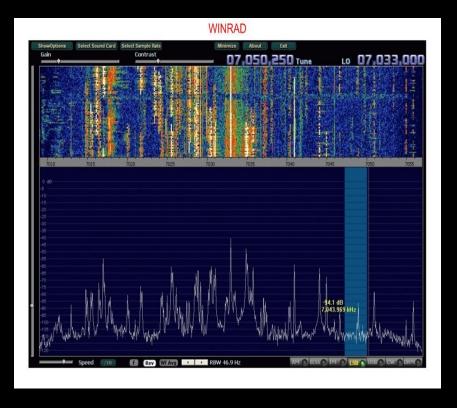

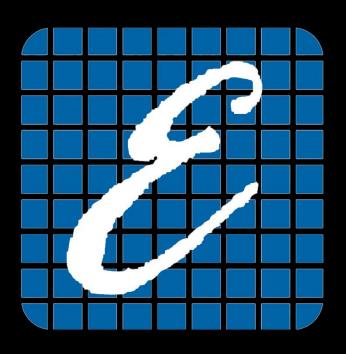

# FDM-S1 Homebrew Radio Support

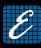

Users could improve the performances of FDM-S1 realizing custom filters on a developing board controlled by software (FDM-SW1 or third party)

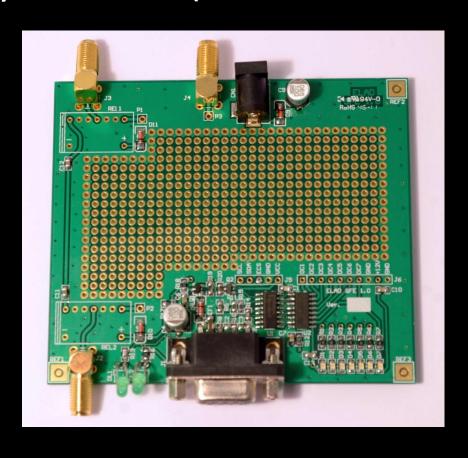

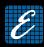

• SFE 1.0 board

- -DB9 interface between FDM-S1 and SFE board
- 2 antenna input (SMA)
- Possibility of switching 7 relays
- 7 Led monitor for the 7 External I/O
- 2 Led monitor for 5V from FDM-S1 and 12V Ext
- Possibility of switching 1 bypass relay

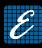

#### SFE 1.0 schematic

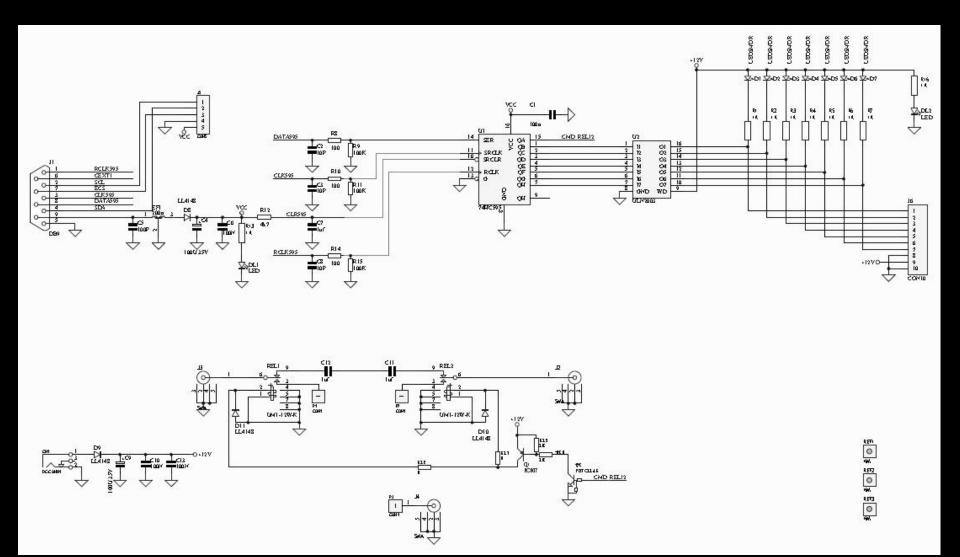

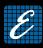

#### SFE 1.0 setting using FDM-SW1

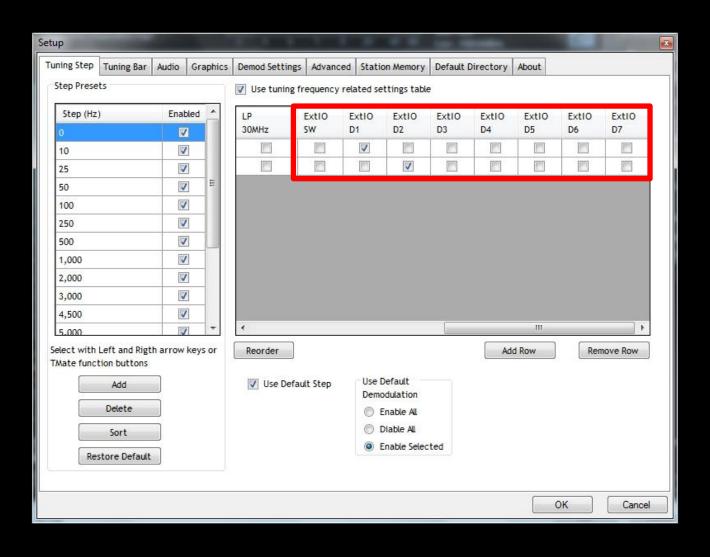

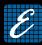

SFE 1.0 setting using third party software

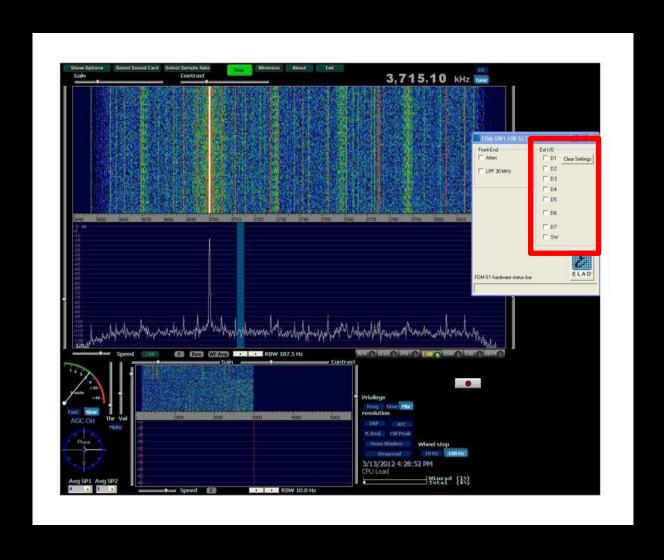

### **ELAD Sales Network**

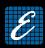

Sales of FDM-S1 are assigned only to EQP (Elad Qualified Partner)

Woodbox Radio is EQP for Europe

www.woodboxradio.com

 For professional uses and customizations, please contact directly ELAD company

<u>www.eladit.com</u>

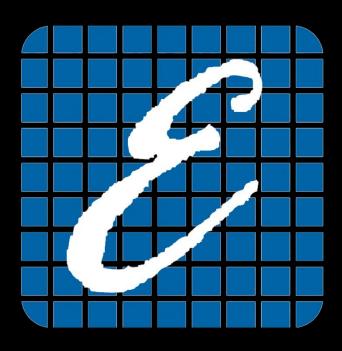

# Thanks

**Elad Team**